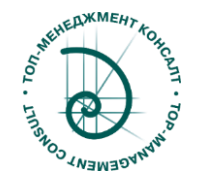

# Сертификация на "Специалист Sigma XL"

## Как получить Сертификат? Стоимость Сертификации.

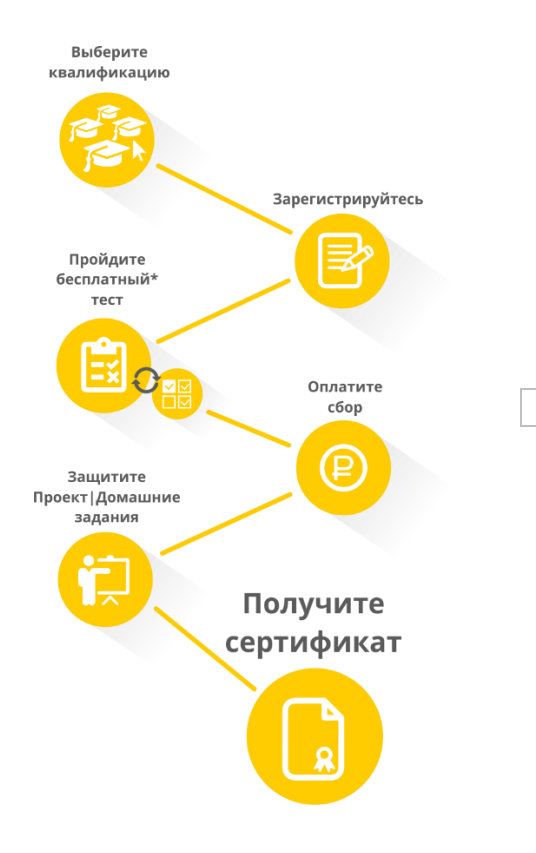

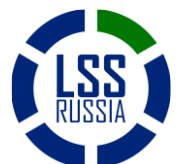

Сообщество Lean+6Sigma в России www.lssrussia.ru Стр.1 из 3

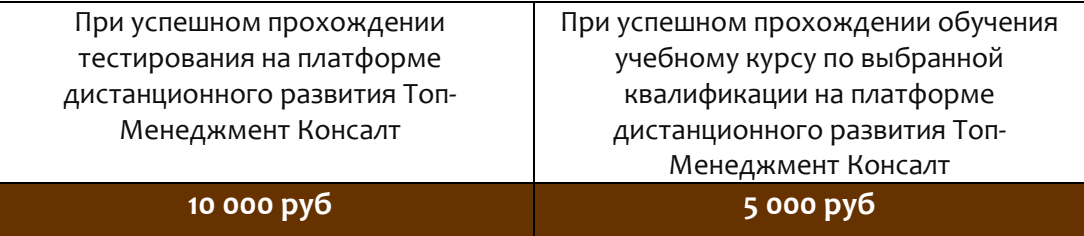

### Дополнительные требования к кандидату на уровень "Специалист Sigma XL"

1. Дополнительные требования отсутствуют

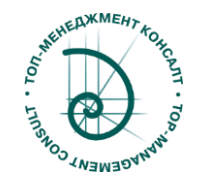

## Модули квалификаций по направлению «Специальное программное обеспечение».

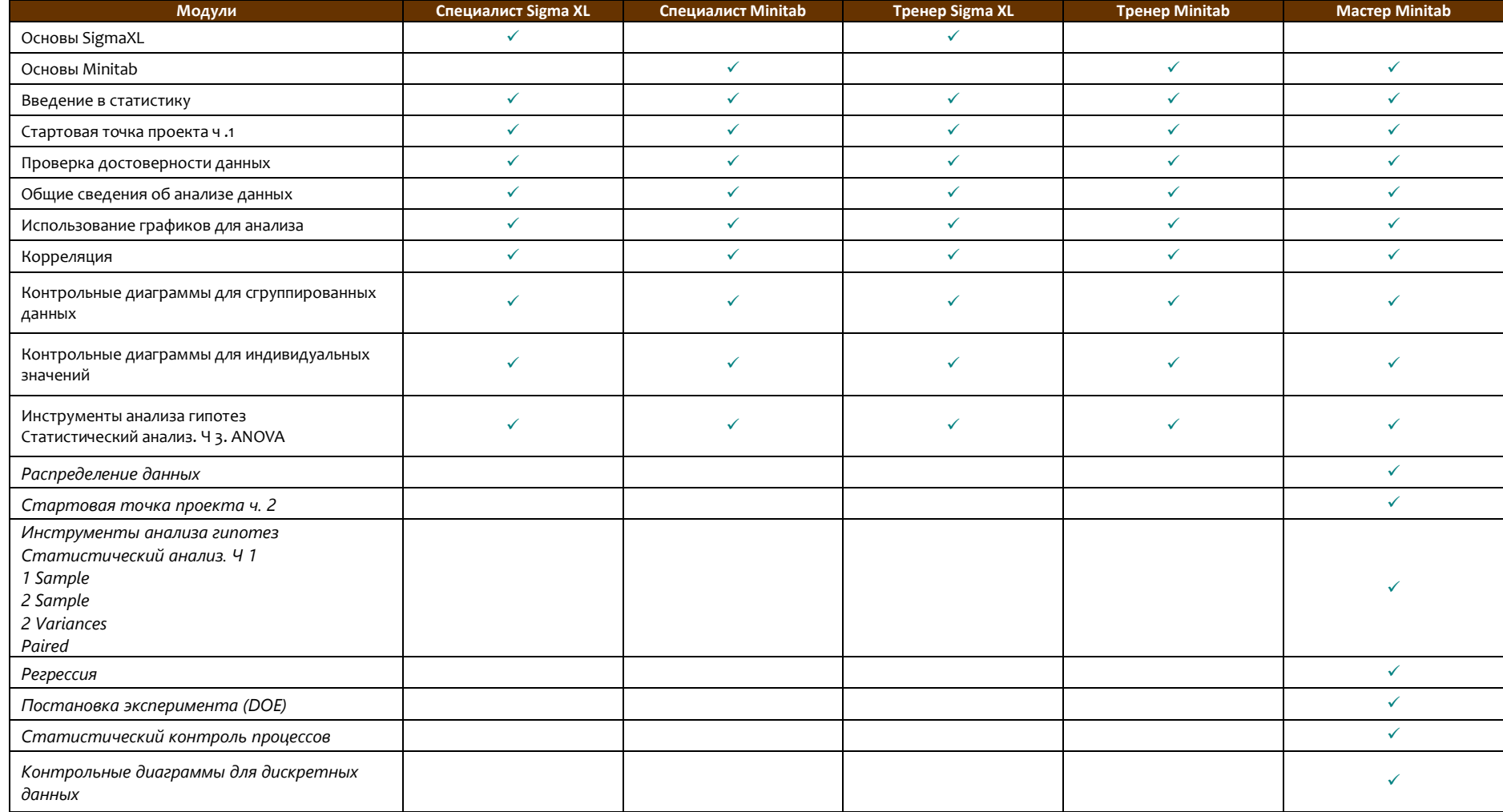

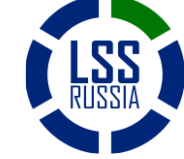

Сообщество Lean+6Sigma в России www.lssrussia.ru Стр.2 из 3

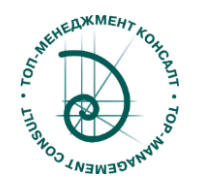

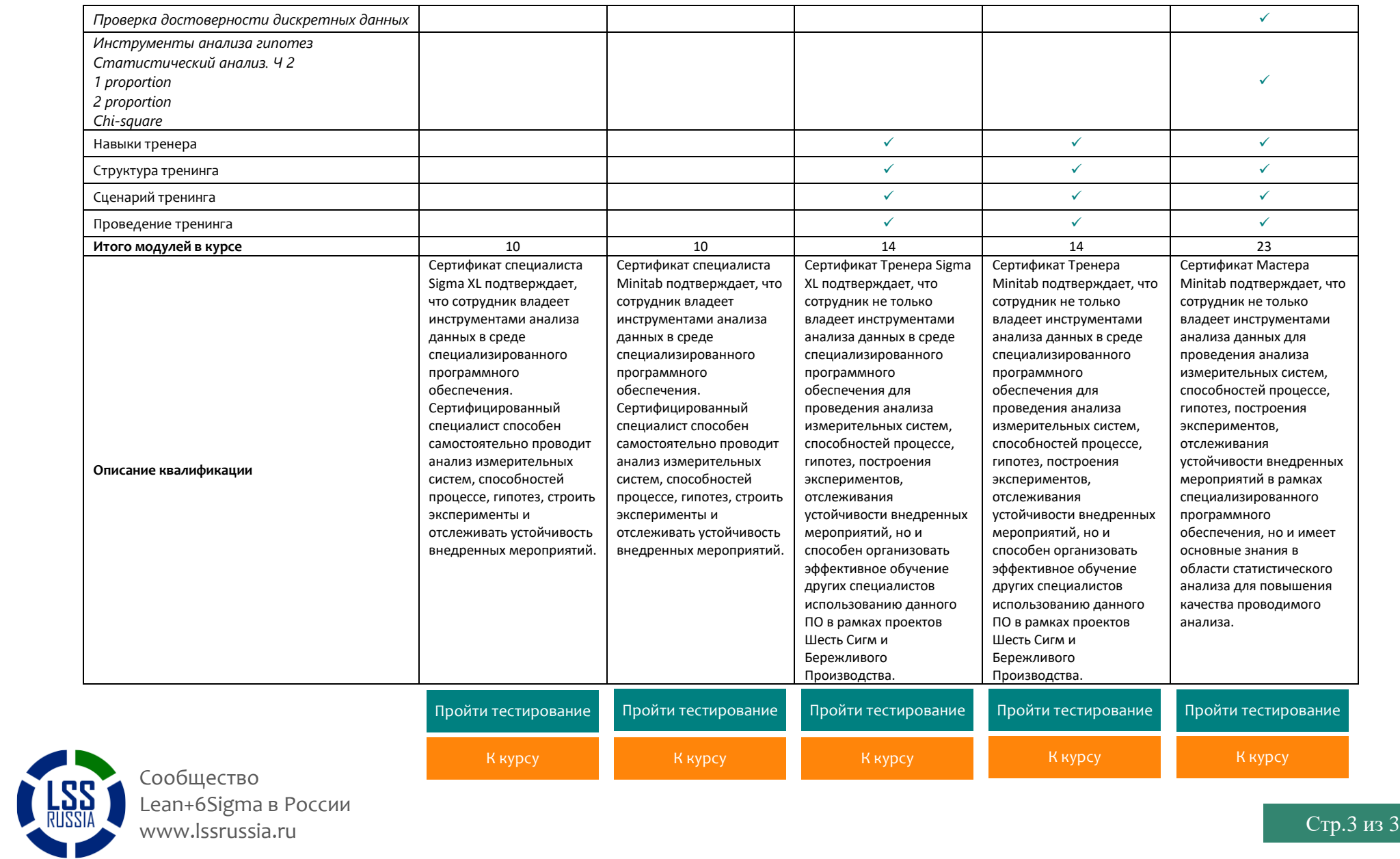